# PRELIMINARY

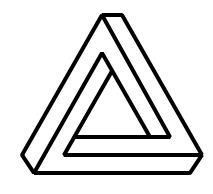

Digilent, Inc. 125 SE High Street Pullman, WA 99163 (509) 334 6306 (Voice and Fax) www.digilentinc.com

# Digilab DIO2 Reference Manual

Revision: May 7, 2002

# **Overview**

The Digilab Digital I/O board 2 (DIO2) is one of several expansion boards designed to mate with Digilab system boards. The DIO2 board provides an assortment of frequently used digital I/O devices, many of which are controlled by an on-board Xilinx XC95108 CPLD. The CPLD also provides a bus interface to simplify communications with Digilab system boards. DIO2 boards can be combined with Digilab system boards to implement projects ranging from basic logic designs to general computer systems, without the need for any other components.

DIO2 board features include:

- A XC95108 CPLD for I/O device and system bus control;
- A 16x2 character LCD with integral Samsung controller IC;
- A four digit seven-segment LED display;
- 16 individual LEDs of various colors:
- An 8-bit VGA port;
- A 15-button keypad;
- 8 slide switches;
- A PS2 mouse/keyboard port;
- An on board 5VDC regulator.

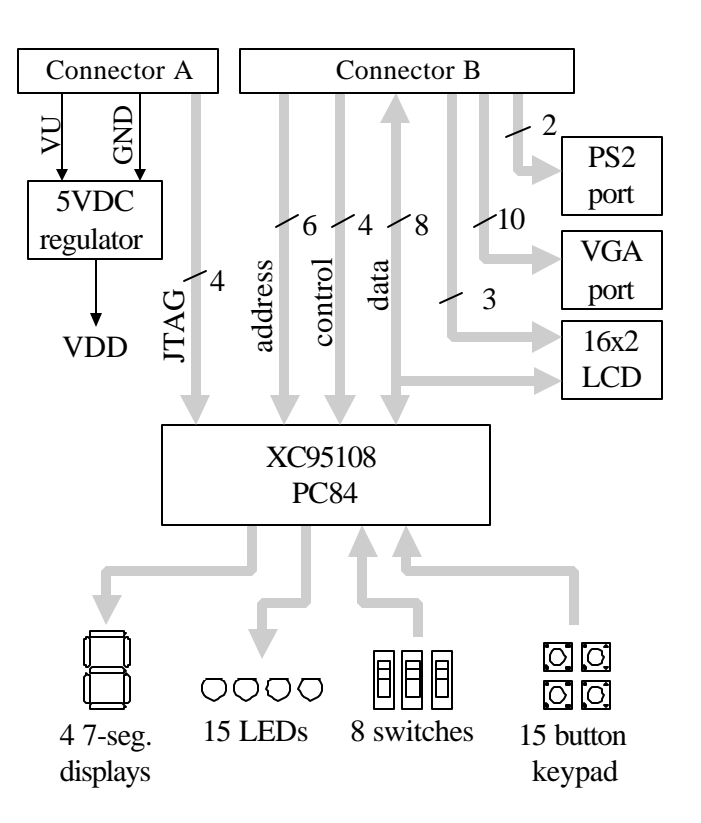

# **DIO2 circuit board block diagram**

The CPLD comes pre-configured with the circuit shown in Appendix 1, but it can also be reprogrammed from any Xilinx CAD tool, including the free WebPack tools available from the Xilinx website. CPLD configuration can be accomplished using the Xilinx JTAG cable or the Digilent XC95 programming board.

# **Functional description**

The DIO2 board includes many frequently used peripheral devices found in digital systems, including several output display devices and several input devices. When mated with a Digilab main board, the DIO2 board provides a highly flexible digital system development platform. The DIO2 board centers on a Xilinx XC95108 CPLD that provides a convenient interface to most of the I/O devices, as well as a control bus between an attached system board and the I/O devices. Since the CPLD on the DOI2 board is user configurable, many different I/O control and communication schemes can easily be implemented.

Although the DIO2 board has been designed as a peripheral board for various Digilab system boards, it can also be used as a CPLD demonstration/development board. Digilent produces a low cost power supply/programming board that can be connected to the DIO2 board to create a stand-alone, very low cost CPLD platform. This board, called the DXC95 board, provides a JTAG programming interface, a power supply, a clock source, and a small breadboard area (see www.digilentinc.com for more information).

This document presents the circuits, I/O devices, and interfaces in the DIO2 board. When needed, manufacturer part numbers have been provided so that further reference material can be obtained from their websites.

# **Signals**

All named signals used on the DIO2 board are defined in the table on the right. Voltage levels for all signals arriving from an attached Digilab system board are determined by the system board, but all signals arising on the I/O board derive from the on-board 5VDC regulator (so they are all 5V CMOS signals).

The DIO2 board uses a twolayer process, so all signals are available on the top and bottom layers. Many signals are brought to a test point header for easy test and measurement equipment attachment.

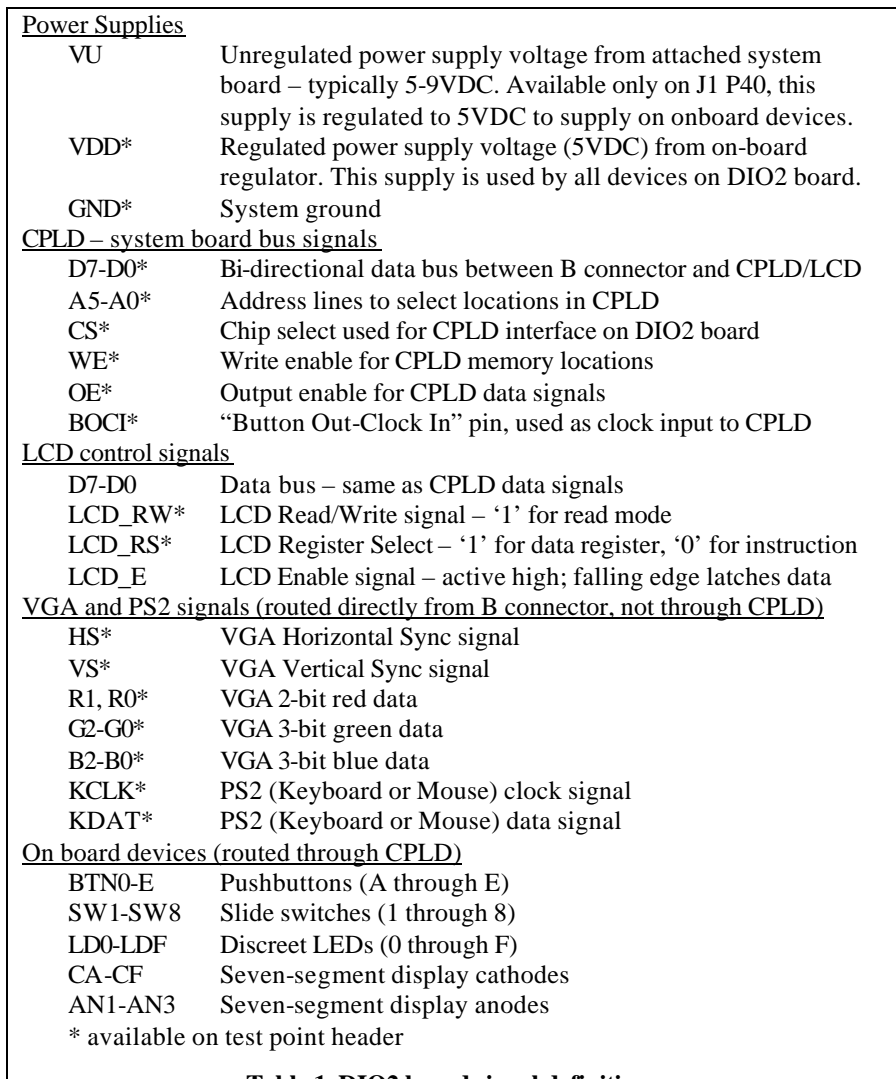

# **Power Supplies**

The DIO2 board receives system power from pins 39 and 40 of connector A. Pin 40 is connected directly to a 5VDC LDO regulator (an LM2940), and pin 39 is connected to ground. The regulator powers all devices on the DIO2 board, including the CPLD (all outbound data signals from the DIO2 board are 5V). The regulator requires about 400mV of dropout voltage, so a DC voltage 5.5VDC - 8VDC must be applied to pin 40 of connector A for proper board operation.

Digilab system boards route unregulated voltage directly from the power supply to pin 2 of all expansion connectors. Since pin 2 on system boards mates with pin 40 on expansion boards, the DIO2 board receives power from the supply attached to the system board.

With no LED's illuminated, the DIO2 board typically consumes about 200mA. With all LEDs illuminated (including all segments of the seven-segment display), the board can consume up to 350mA.

# **LCD**

The LCD display is a 16 character, 2 line display from the Okaya company (Okaya part number RC1602D). The Okaya data sheet may be found on the Digilent website.

The display uses a KS0066 Samsung controller that has a character-generator ROM (CGROM) containing 208 preset 5x8 character patterns, a character-generator RAM (CGRAM) that can hold 8 user-defined 5x8 characters, and a display data RAM (DDRAM) that can hold 80 character codes. Character codes written into the DDRAM serve as indexes into the CGROM (or CGRAM). Writing a character code into a particular DDRAM location will cause the associated 5x8 character pattern to appear at the corresponding display location. The display positions can be shifted left or right by setting a bit in the instruction register (IR). The write-only IR is used to direct display operations (such as clear display, shift left or right, set DDRAM address, etc). Available instructions are shown in the rightmost column of the table below, together with the IR codes. A busy flag is available to indicate whether the display has competed the last requested operation; prior to initiating a new operation, the flag can be checked to see whether the previous operation has been completed.

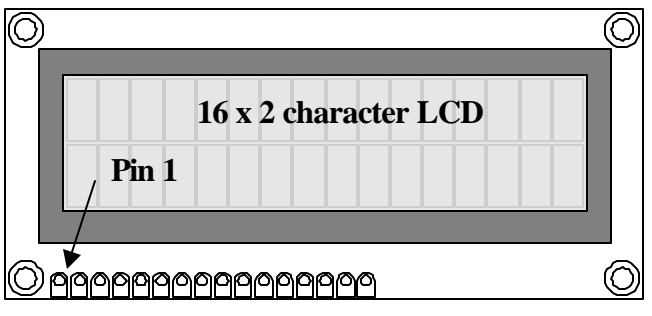

|  | 00 01 02 03 04 05 06 07 08 09 0A 0B 0C 0D 0E 0F |  |  |  |  |  |  |
|--|-------------------------------------------------|--|--|--|--|--|--|
|  | 40 41 42 43 44 45 46 47 48 49 4A 4B 4C 4D 4E 4F |  |  |  |  |  |  |

DDRAM address - display postion map

|  |  |  |  |  |  |  | 01 02 03 04 05 06 07 08 09 0A 0B 0C 0D 0E 0F 10 |
|--|--|--|--|--|--|--|-------------------------------------------------|
|  |  |  |  |  |  |  | 41 42 43 44 45 46 47 48 49 4A 4B 4C 4D 4E 4F 50 |

DDRAM address - display postion map after shift-left operation

|  |  |  |  |  |  |  | 27 00 01 02 03 04 05 06 07 08 09 0A 0B 0C 0D 0E |
|--|--|--|--|--|--|--|-------------------------------------------------|
|  |  |  |  |  |  |  | 67 40 41 42 43 44 45 46 47 48 49 4A 4B 4C 4D 4E |

DDRAM address - display postion map after shift-right operation

The display has more DDRAM locations than can be displayed at any given time. DDRAM locations 00H to 27H map to the first display row, and locations 40H to 67H map to the second row. Normally, DDRAM location 00H maps to the upper left display corner, and 40H to the lower left. Shifting the display left or right can change this mapping. The display uses a temporary data register (DR) to hold data during DDRAM /CGRAM read or write operations, and an internal address register to select the RAM location. Address register contents, which can be set via the IR, are automatically incremented after each read or write operation. The LCD display uses ASCII character codes. Codes up through 7F are standard ASCII (which includes all "normal" alphanumeric characters). Codes above 7F produce various international characters – please see the manufacturers data sheet for more information on international codes.

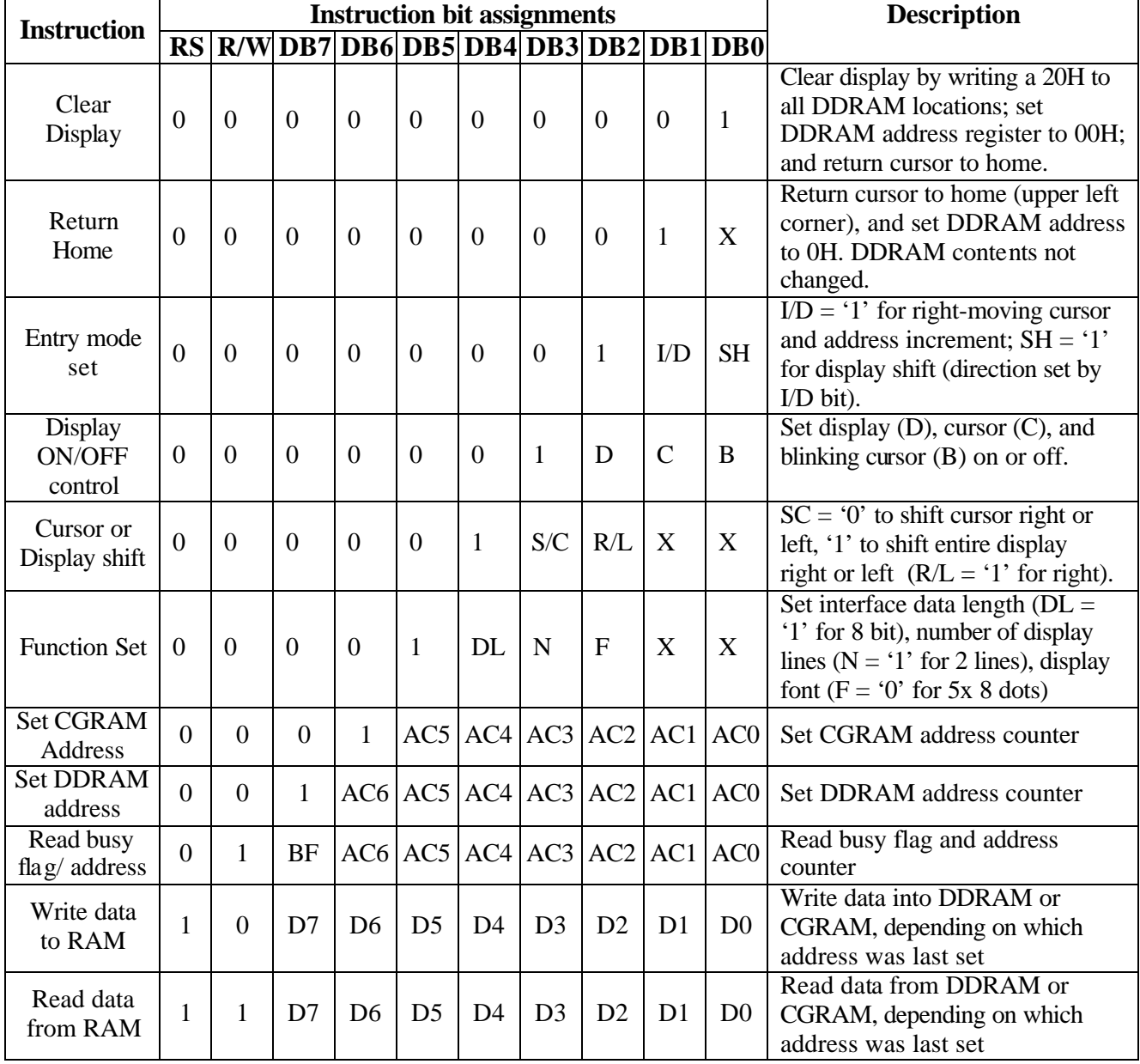

# **Display Instructions and Instruction Codes**

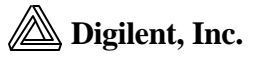

The display is connected to the DIO2 board by a 16-pin connector (pins 15 and 16 are for an optional backlight, and they are not connected on the DIO2 board). The eight data bus signals and three strobes are connected directly to the B connector on the DIO2 board (note the data lines are common with the CPLD data bus), so the LCD can be controlled from a Digilab system board. Bus timings are shown below. Note that the enable signal (E) serves as both output enable and write strobe (with an active falling edge) depending on the state of the Read/Write (R/W) signal.

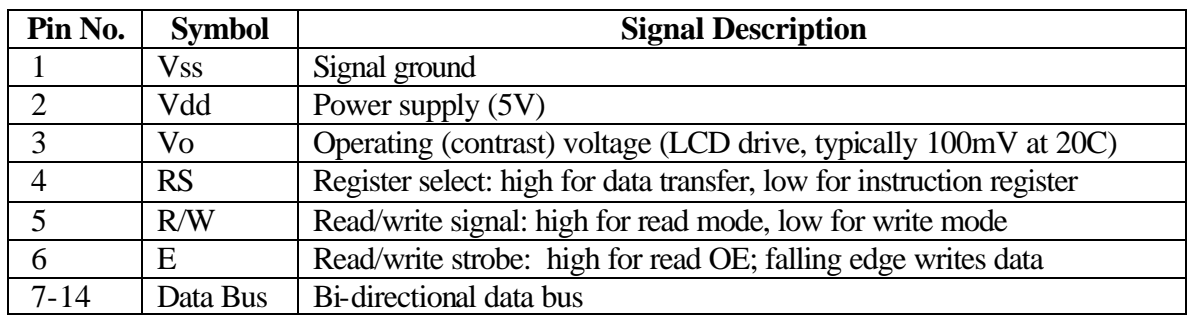

*LCD Read Cycle*

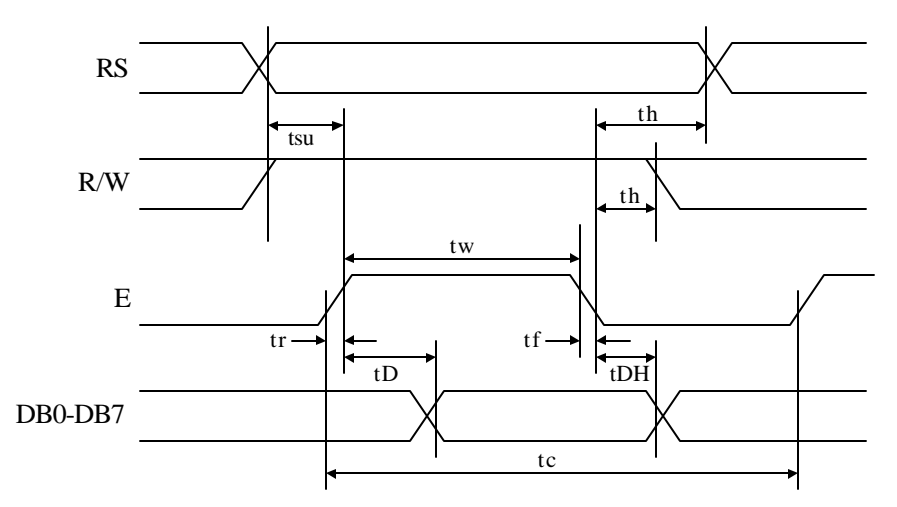

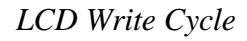

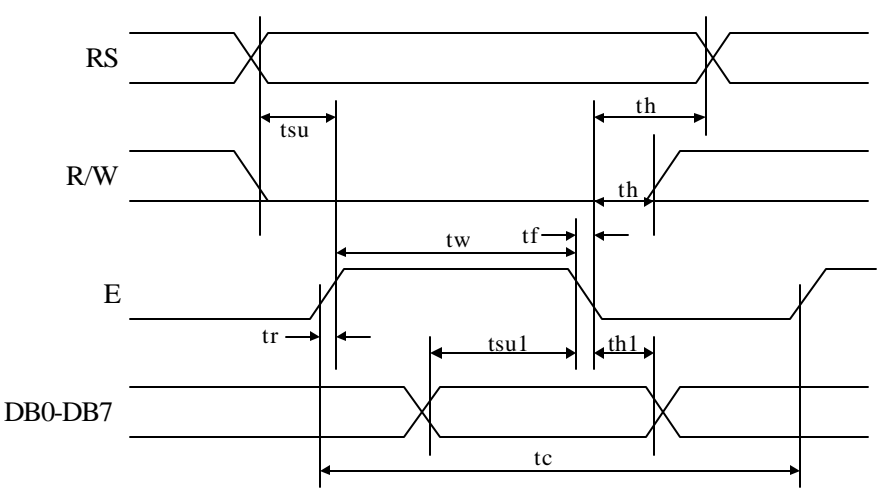

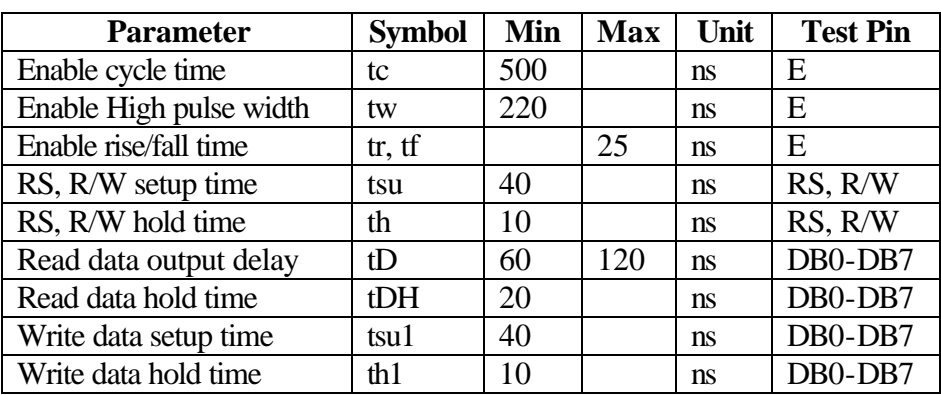

#### **LCD start-up sequence**

 The manufacturer requires that a startup sequence with specific timings be followed to ensure proper LCD operation. After power-on, at least 20ms must elapse before the function-set instruction code can be written to set the bus width, number of lines, and character patterns (8-bit interface, 2 lines, and 5x8 dots are appropriate). After the function-set instruction, at least 37us must elapse before the display-control instruction can be written (to turn the display on, turn the cursor on or off, and set the cursor to blink or no blink). Then after another 37us, the display-clear instruction can be issued, followed by a 1.52ms delay. Finally, the entry-mode instruction code can be used to set address increment (or address decrement) mode, and display shift mode (on or off). Once this sequence is complete, data can be written into the DDRAM to cause information to appear on the display.

#### **LEDs**

Sixteen individual LEDs (8 red, 4 yellow, and 4 green) are provided for circuit outputs. The LED cathodes are driven directly from the CPLD, and the anodes are tied to Vdd via 270-ohm resistors (so the LED drive signals are active low). When the CPLD is configured with the code shown in the appendix, two 8-bit registers at locations x04 and x05 drive the LED cathode signals. Note the LED signals are inverted in the VHDL code, so a logic "1" turns on the LEDs.

# **Seven-segment LED display**

The DIO2 board contains a modular 4-digit, common anode, seven-segment LED display. In a common anode display, the seven anodes of the LEDs forming each digit are connected to four common circuit nodes (labeled AN1 through AN4 on the DIO2 board). Each anode, and therefore each digit, can be independently turned on and off by driving these signals to a '1' or a '0'. The cathodes of similar segments on all four displays are also connected together into seven common circuit nodes labeled CA through CG. Thus, each cathode for all four displays can be turned on and off independently.

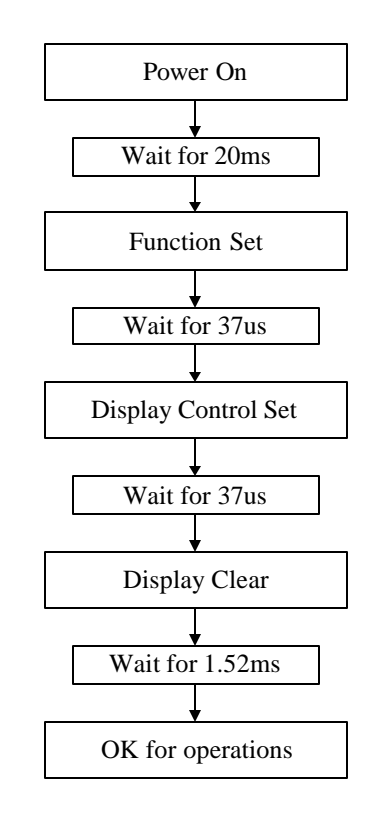

**LCD startup sequence**

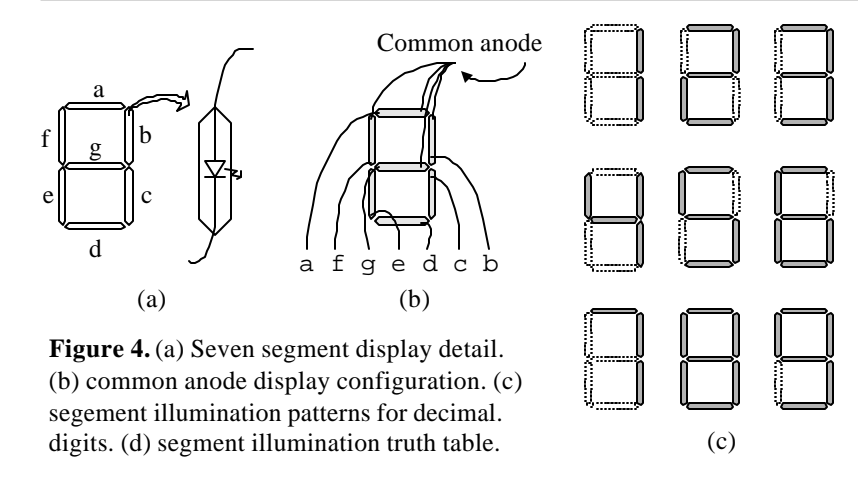

This connection scheme creates a multiplexed display, where a 4 digit display can be created by driving the anode signals and corresponding cathode patterns of each digit in a repeating, continuous succession. In order for each of the four digits to appear bright and continuously illuminated, all four digits should be driven once every 1 to 16ms (for a refresh frequency of 60Hz to 1KHz). For example, in a 60Hz refresh scheme, each digit would be illuminated for ¼ of the refresh cycle, or 4ms. The controller must assure that the correct cathode pattern is present when the corresponding anode signal is driven. To illustrate the process, if AN1 is driven high while CB and CC are driven low, then a "1" will be displayed in digit position 2. Then, if AN2 is driven high while CA, CB and CC are driven low, then a "7" will be displayed in digit position 2. If AN1/CB, CC are driven for 4ms, and then AN2/CA, CB, CC are driven for 4ms in an endless succession, the display will show "17" in the first two digits. An example timing diagram is provided below.

When configured with the code shown in the appendix, the CPLD on the DIO2 board implements a sevensegment controller provided a suitable clock (256Hx to 1KHz) is provided on the CLK\_IN pin. The controller accepts four 4-bit binary numbers in two successive registers (at addresses 6 and 7), and decodes and displays them.

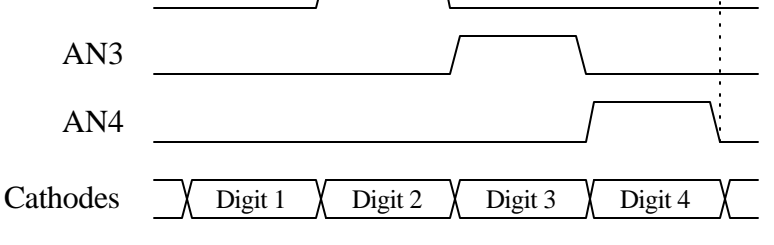

Refresh period  $= 1$ ms to 16ms

Digit period = Refresh  $/4$ 

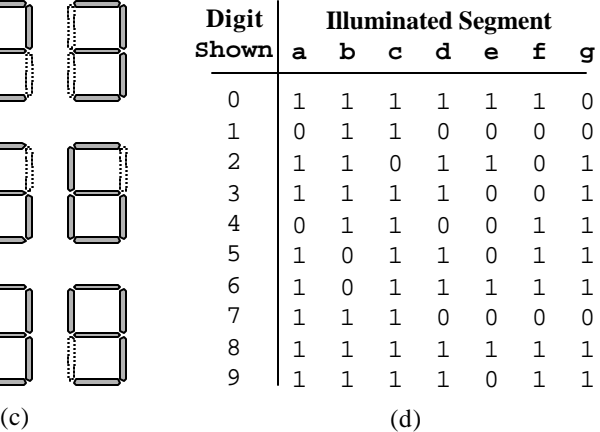

**Anodes** -- connected to CPLD via transistors for greater current

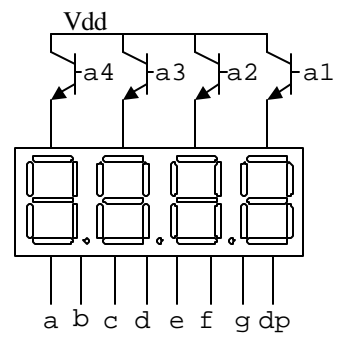

**Cathodes** -- connected to CPLD pins via 100 Ω resistor

AN1

AN2

#### **Pushbuttons**

Outputs from the 15 momentary-contact push buttons are normally low, and are driven high only while the button is actively pressed. The buttons exhibit a worstcase bounce time of about 1ms. A 4.7K series resistor provides some debounce filtering and ESD protection. When configured with the code shown in the appendix, the CPLD on the DIO2 board makes all button signals available on the bus in two successive readable address locations (0 and 1).

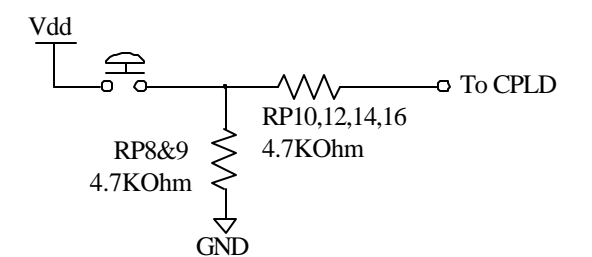

# **Switches**

The eight slide switches can be used to connect either Vdd or GND to eight pins on the CPLD. The switches exhibit about 2ms of bounce, and no active debouncing circuit is employed. A 4.7Kohm series resistor is used for nominal input protection. When configured with the code shown in the appendix, the CPLD on the DIO2 board makes all switch signals available on the bus at address location 2.

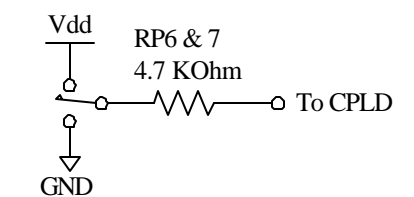

#### **PS2 port**

The DIO2 board includes a 6-pin mini-DIN connector that can accommodate a PS2 mouse or PS2 keyboard connection. Both the mouse and keyboard use a twowire serial bus (including clock and data) to communicate with a host device, and both drive the bus with identical signal timings. Both

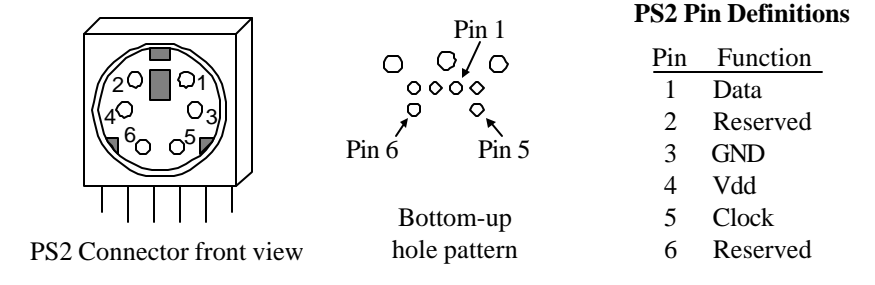

use 11-bit words that include a start, stop and odd parity bit, but the data packets are organized differently, and the keyboard interface allows bi-directional data transfers (so the host device can illuminate state LEDs on the keyboard).

Bus timings are shown below. The clock and data signals are only driven when data transfers occur,

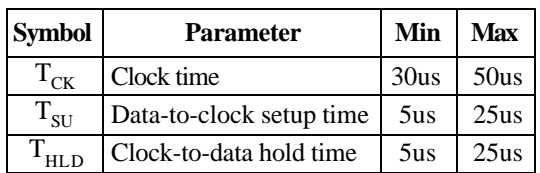

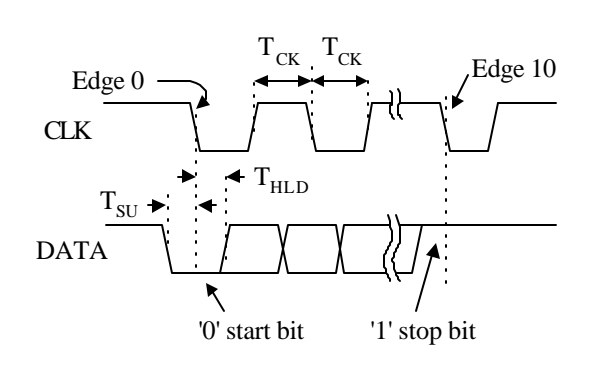

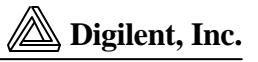

and otherwise they are held in the "idle" state at logic '1'. The timings define signal requirements for mouse-to-host communications and bi-directional keyboard communications.

# *Keyboard*

The keyboard uses open collector drivers so that either the keyboard or an attached host device can drive the two-wire bus (if the host device will not send data to the keyboard, then the host can use simple input-only ports). On the DIO2 board, the clock and data signals (PS2C and PS2D) bypass the CPLD, and are connected directly to pins on the B connector.

A PS2-style keyboard uses scan codes to communicate key press data (nearly all keyboards in use today are PS2 style). Each key has a single, unique scan code that is sent whenever the corresponding key is pressed. If the key is pressed and held, the scan code will be sent repeatedly once every 100ms or so. When a key is released, a "F0" key-up code is sent, followed by the scan code of the released key. If a key has a "shift" character that is different than the non-shift character, the same scan code is sent whether the shift key is pressed or not, and the host device must determine which character to use. Some keys, called extended keys, send an "E0" ahead of the scan code (and they may send more than one scan code). When an extended key is released, a "E0 F0" key-up code is sent, followed by the scan code. Scan codes for most keys are shown in the figure below.

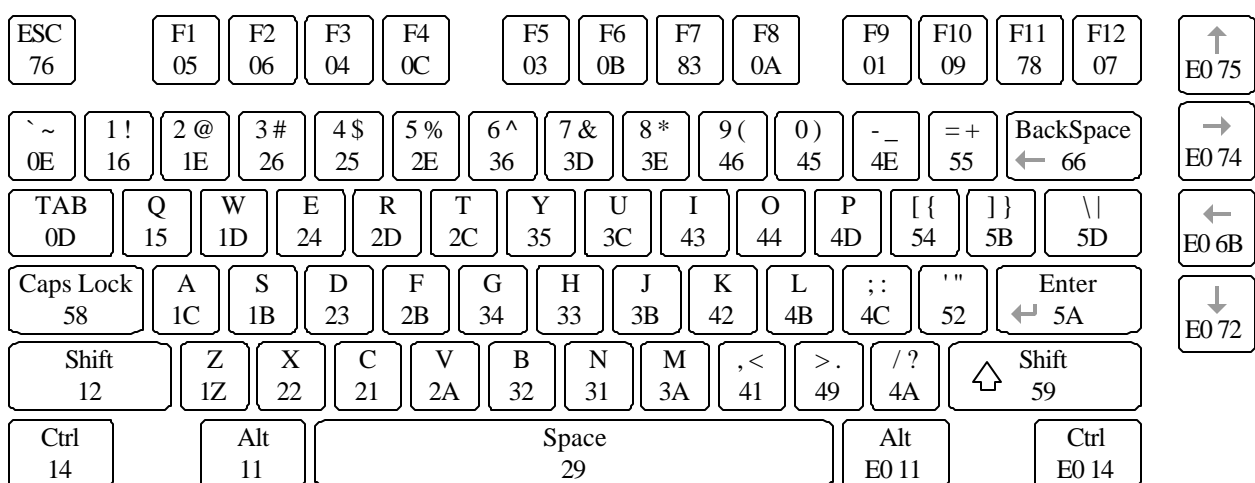

A host device can also send data to the keyboard. Below is a short list of some often-used commands.

- ED Turn on/off Num Lock, Caps Lock, and Scroll Lock LEDs. The keyboard acknowledges receipt of an "ED" by returning an "FA", after which the host send another byte to set LED status: Bit 0 sets Scroll Lock; bit 1 sets the Num Lock; and Bit 2 sets Caps lock. Bits 3 to 7 are ignored.
- EE Echo. Upon receiving an echo command, the keyboard replies with the same scan code ("EE").
- F3 Set scan code repeat rate. The keyboard acknowledges receipt of an "F3" by returning an "FA", after which the host sends a second byte to set the repeat rate.
- FE Resend. Upon receiving a resend command, the keyboard will re-send the last scan code sent.
- FF Reset. Resets the keyboard.

The keyboard should send data to the host only when both the data and clock lines are high (or idle). Since the host is the "bus master", the keyboard should check to see whether the host is sending data before driving the bus. To facilitate this, the clock line can be used as a "clear to send" signal. If the host pulls the clock line low, the keyboard must not send any data until the clock is released (host-tokeyboard data transmission will not be dealt with further here).

The keyboard sends data to the host in 11-bit words that contain a '0' start bit, followed by 8-bits of scan code (LSB first), followed by an odd parity bit and terminated with a '1' stop bit. The keyboard generates 11 clock transitions (at around 20 - 30KHz) when the data is sent, and data is valid on the falling edge of the clock.

# *Mouse*

The mouse outputs a clock and data signal when it is moved; otherwise, these signals remain at logic '1'. Each time the mouse is moved, three 11-bit words are sent from the mouse to the host device. Each of the 11-bit words contains a '0' start bit, followed by 8 bits of data (LSB first), followed by an odd parity bit, and terminated with a '1' stop bit. Thus, each data transmission contains 33 bits, where bits 0, 11, and 22 are '0' start bits, and bits 11, 21, and 33 are '1' stop bits. The three 8-bit data fields contain movement data as shown below. Data is valid at the falling edge of the clock, and the clock period is 20 to 30KHz.

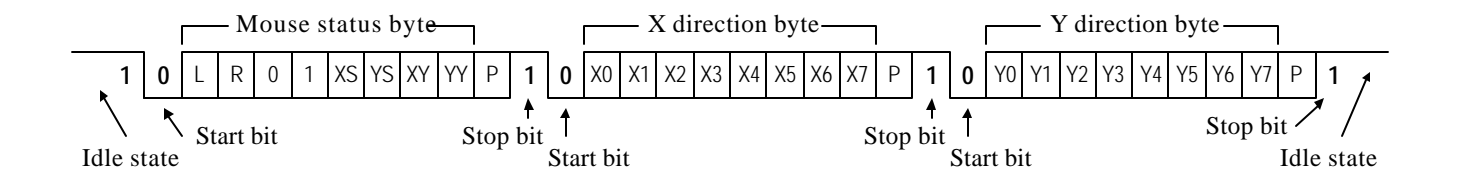

The mouse assumes a relative coordinate system wherein moving the mouse to the right generates a positive number in the X field, and moving to the left generates a negative number. Likewise, moving the mouse up generates a positive number in the Y field, and moving down represents a negative number (the XS and YS bits in the status byte are the sign bits  $-$  a '1' indicates a negative number). The magnitude of the X and Y numbers represent the rate of mouse movement – the larger the number, the faster the mouse is moving (the XV and YV bits in the status byte are movement overflow indicators – a '1' means overflow has occurred). If the mouse moves continuously, the 33-bit transmissions are repeated every 50ms or so. The L and R fields in the status byte indicate Left and Right button presses (a '1' indicates the button is being pressed).

# **VGA port**

The five standard VGA signals Red (R), Green (G), Blue (B), Horizontal Sync (HS), and Vertical Sync (VS) are routed directly from the B connector to the VGA connector, bypassing the CPLD. A resistordivider network is used to provide 8-bit color, with 3 bits for blue, 3 bits for green, and 2 bits for red (the human eye is less sensitive to red, so red got 2 bits instead of 3). The resistor network uses the 75 ohm VGA cable termination to ensure that the color signals remain in the VGA-specified  $0V - 0.7V$ range. The HS and VS signals are TTL level, and come directly from the FPGA via the B connector.

VGA signal timings are specified, published, copyrighted and sold by the VESA organization (www.vesa.org). The following VGA system and timing information is provided as an example of how a VGA monitor might be driven in 640 by 480 mode. For more precise information, or for information on higher VGA frequencies, refer to document available at the VESA website (or experiment!).

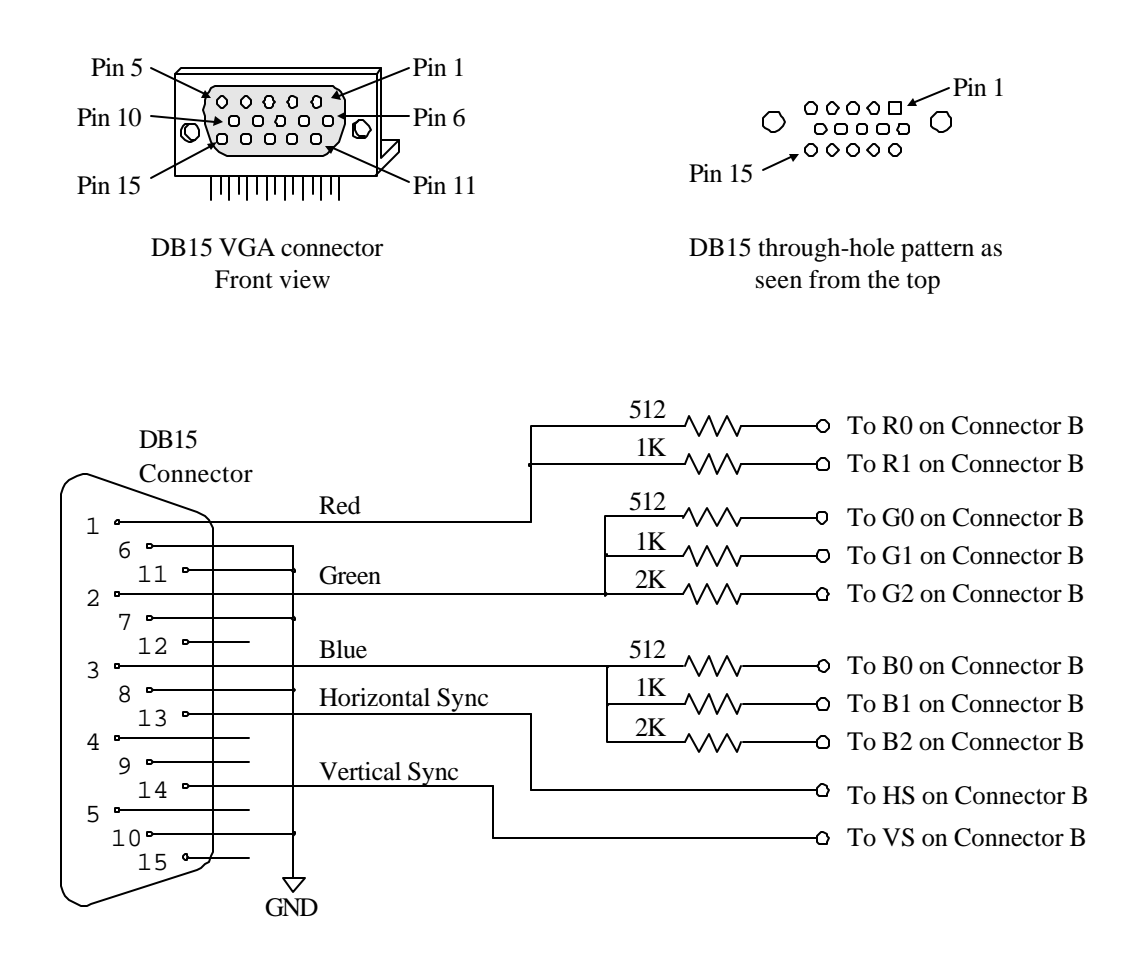

# VGA systems and signal timings for a 60Hz, 640x480 display

CRT-based VGA displays use amplitude modulated, moving electron beams (or cathode rays) to display information on a phosphor-coated screen. LCD displays use an array of switches that can impose a voltage across a small amount of liquid crystal, thereby changing light permitivity through the crystal on a pixel-by-pixel basis. Although the following description is limited to CRT displays,

LCD displays have evolved to use the same signal timings as CRT displays (so the "signals" discussion below pertains to both CRTs and LCDs).

CRT displays use electron beams (one for red, one for blue and one for green) to illuminate phosphor that coats the inner side of the display end of a cathode ray tube (see drawing below). Electron beams emanate from "electron guns", which are a finely pointed, heated cathodes placed in close proximity to a positively charged annular plate called a "grid". The electrostatic force imposed by the grid pulls away rays of energized electrons as current flows into the cathodes. These particle rays are initially accelerated towards the grid, but they soon fall under the influence of the much larger electrostatic force that results from the entire phosphor coated display surface of the CRT being charged to 20kV (or more). The rays are focused to a fine beam as they pass through the center of the grids, and then they accelerate to impact on the phosphor coated display surface. The phosphor surface glows brightly at the impact point, and the phosphor continues to glow for several hundred microseconds after the beam is removed. The larger the current fed into the cathode, the brighter the phosphor will glow.

Between the grid and the display surface, the beam passes through the neck of the CRT where two coils of wire produce orthogonal electromagnetic fields. Because cathode rays are composed of charged particles (electrons), they can be bent by these magnetic fields. Current waveforms are passed through the coils to produce magnetic fields that cause the electron beams to transverse the display surface in a "raster" pattern, horizontally from left to right and vertically from top to bottom. Information is only displayed when the beam is moving in the "forward" direction (left to right and top to bottom), and not during the time the beam is reset back to the left or top edge of the display. Much of the potential display time is therefore lost in "blanking" periods when the beam is reset and stabilized to begin a new horizontal or vertical display pass.

The size of the beams, the frequency at which the beam can be traced across the display, and the frequency at which the electron beam can be modulated determine the display resolution. Modern VGA displays can accommodate different resolutions, and a VGA controller circuit dictates the resolution by producing timing signals to control the raster patterns. The controller

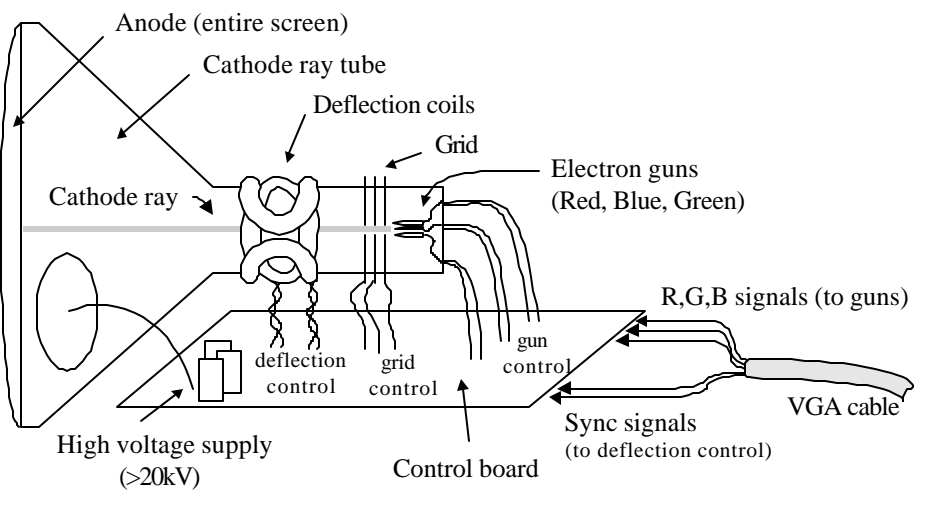

**Cathode ray tube display system**

must produce TTL-level synchronizing pulses to set the frequency at which current flows through the deflection coils, and it must ensure that pixel (or video) data is applied to the electron guns at the correct time. Video data typically comes from a video refresh memory, with one or more bytes assigned to each pixel location (the DIO2 board uses 8-bits per pixel). The controller must index into video memory as the beams move across the display, and retrieve and apply video data to the display at precisely the time the electron beam is moving across a given pixel.

The VGA controller circuit must generate the HS and VS timings signals and coordinate the delivery of video data based on the pixel clock. The pixel clock defines the time available to display 1 pixel of information. The VS signal defines the "refresh" frequency of the display, or the frequency at which all information on the display is redrawn. The minimum refresh frequency is a function of the display's phosphor and electron beam intensity, with practical refresh frequencies falling in the 60Hz to 120Hz range. The number of lines to be displayed at a given refresh frequency defines the horizontal "retrace" frequency.

For a 640-pixel by 480-row display using a 25MHz pixel clock and  $60 +/-1$ Hz refresh.

the following signal timings can be derived. Timings for sync pulse width and front and back porch intervals (porch intervals are the pre- and post-sync pulse times during which information cannot be displayed) are based on observations taken from VGA displays.

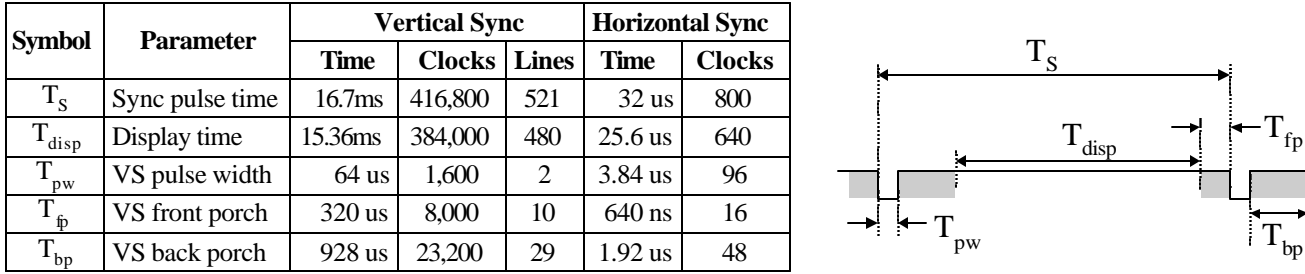

# *VGA Signal Timing*

A VGA controller circuit decodes the output of a horizontal-sync counter driven by the pixel clock to generate HS signal timings. This counter can be used to locate any pixel location on a given row. Likewise, the output of a vertical-sync counter that increments with each HS pulse can be used to generate VS signal timings, and this counter can be used to locate any given row. These two continually running counters can be used to form an address into video RAM. No time relationship between the onset of the HS pulse and the onset of the VS pulse is specified, so the designer can arrange the counters to easily form video RAM addresses, or to minimize decoding logic for sync pulse generation.

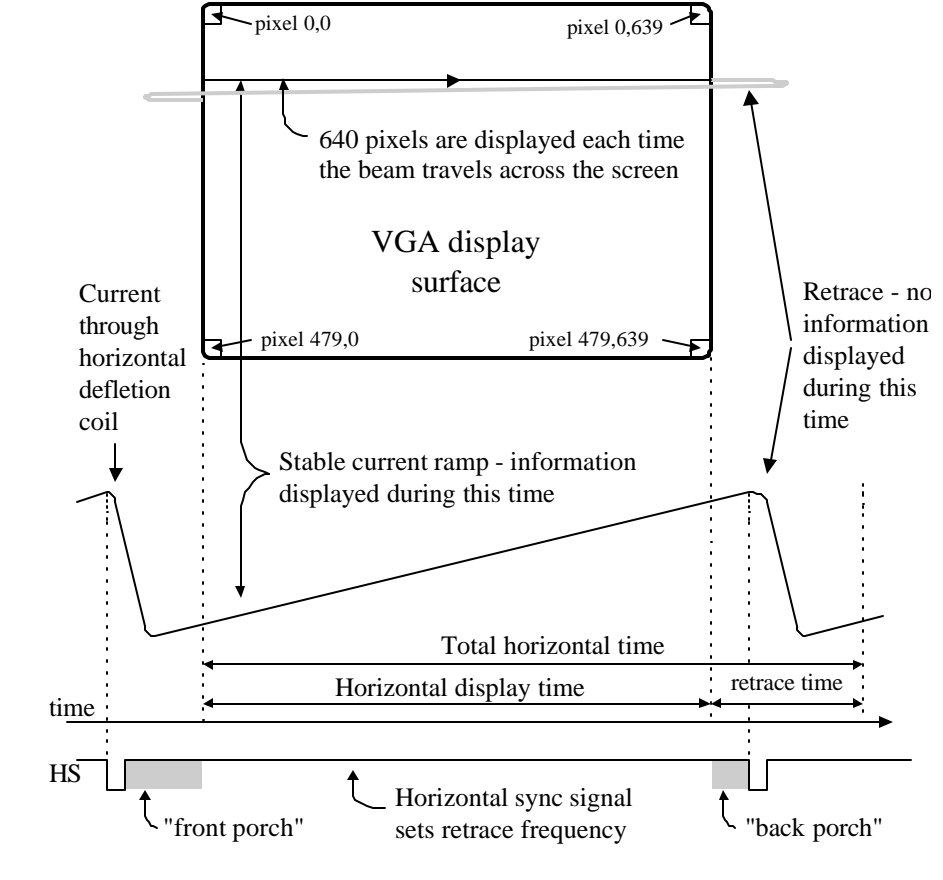

# **XC95108 CPLD**

The block diagram shows the connections between the CPLD and the devices on the DIO2 board. The CRT signals (HS, VS, and data), the PS2 signals (clock and data), and the LCD signals are routed directly from the B connector to the devices, so they are not shown in the diagram. The CPLD pin connections are shown in the following table.

The CPLD is pre-configured with the circuit specified by the attached VHDL code. This circuit defines a communications bus between the DIO2 board and the system board. Bus signals and timings used by the CPLD interface are shown below.

The CPLD device can be configured using the Xilinx CAD tools and JTAG cable, or by using the Digilab programmer board (the XC95 board – see www.digitlentinc.com). To program the

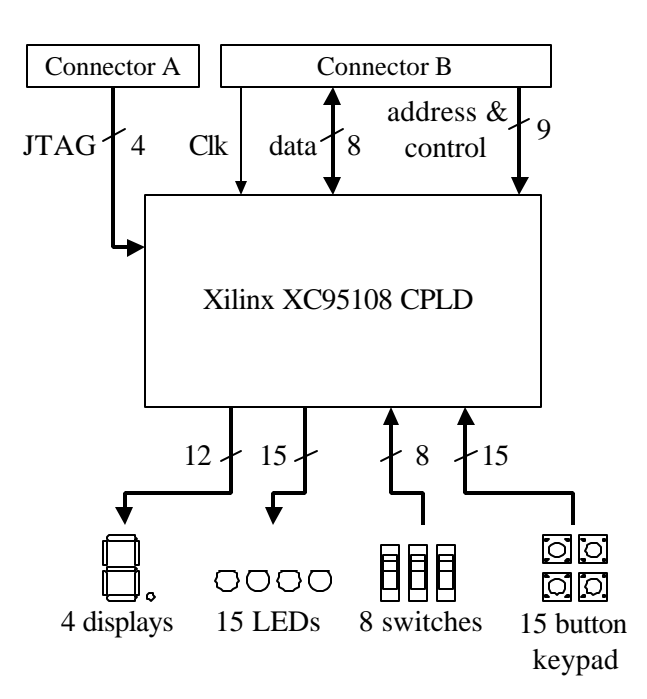

board directly using a Xilinx JTAG cable, a separate power supply must be used. The supply can be attached either to the VDD and GND pins on the test point header, or to the legs of the LM2940 voltage regulator (pin1: 6-9VDC;

pin 2: GND). The JTAG signal wires from the JTAG cable must be attached to the JTAG signals available on the A connector of the DIO2 board, and the JTAG cable power and GND signals must be attached to the VDD and GND signals on the test point header. To program the board using the Digilent programmer board, simply attach the board, set switch 1 on the board to EXT (for external device), and run the Xilinx board configuration software (refer to the XC95 board documentation for more information).

For further information on the Xilinx CPLD, please see the Xilinx data sheets available at the Xilinx website (www.xilinx.com).

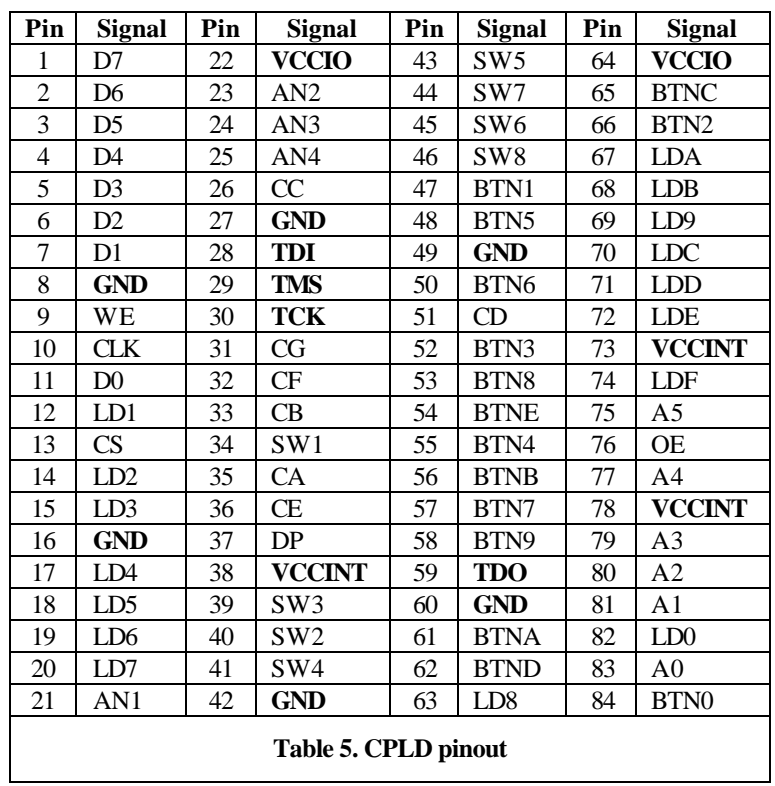

# *DIO2 bus timing information*

The bi-directional data bus between the DIO2 board and an attached system board is used to write LED and seven-segment display data, and to read the status of the slide switches and momentary push buttons. The LED and seven-segment data is registered in the CPLD, but the switch and button data simply passes through a multiplexor without being registered (if desired, registers can be added to the CPLD configuration). Bus signals and timings are defined below for both write cycles and read cycles. Note all strobes are active high. The WE signal drives a global clock line on the CPLD, and the OE signal drives a global tri-state signal.

#### *CPLD bus write cycle*

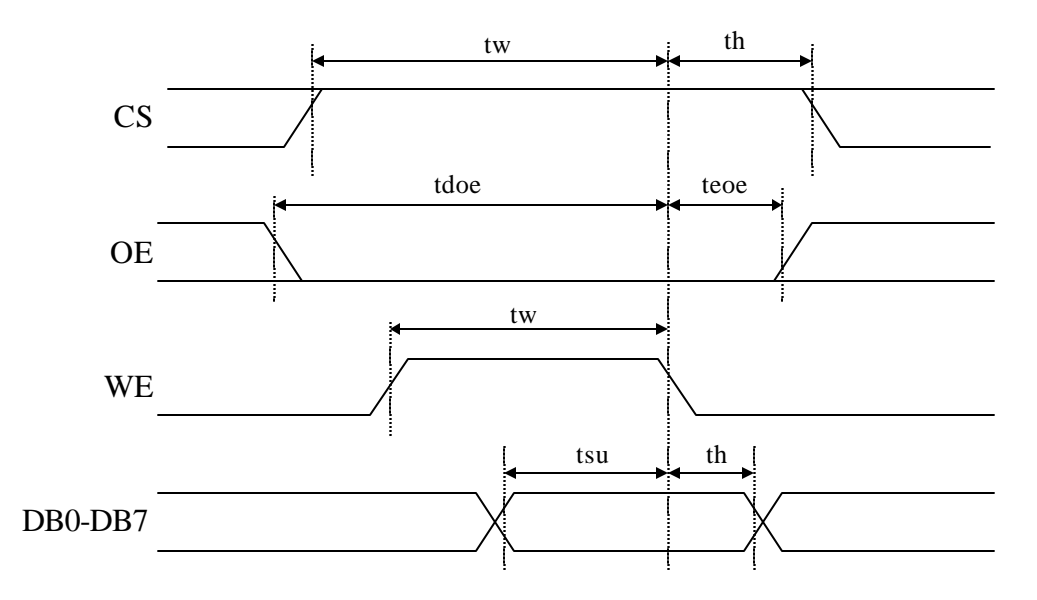

*CPLD bus read cycle*

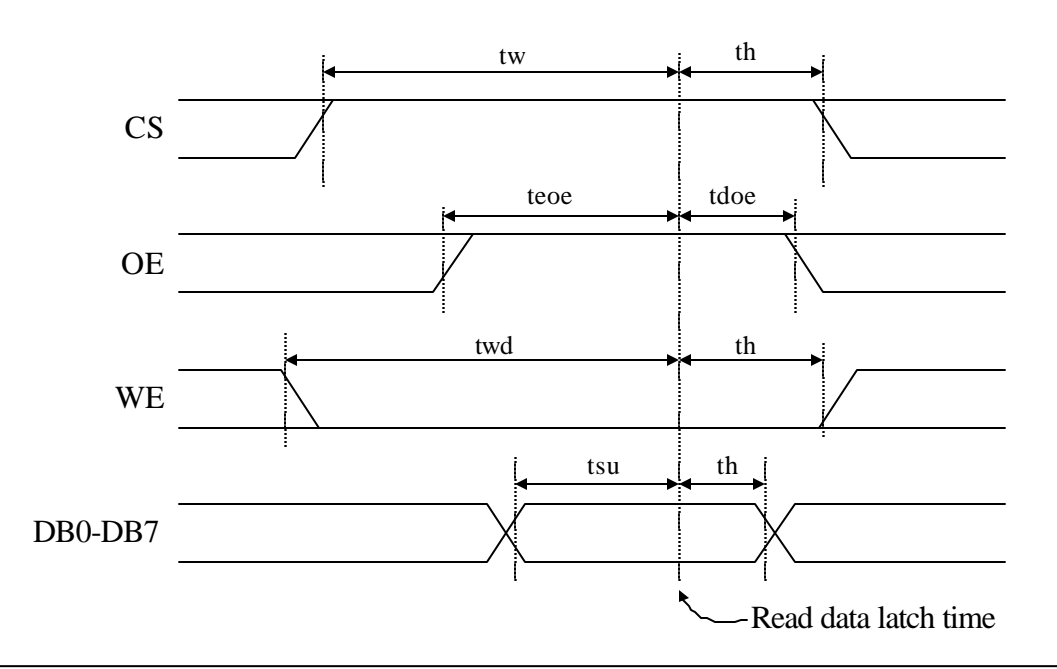

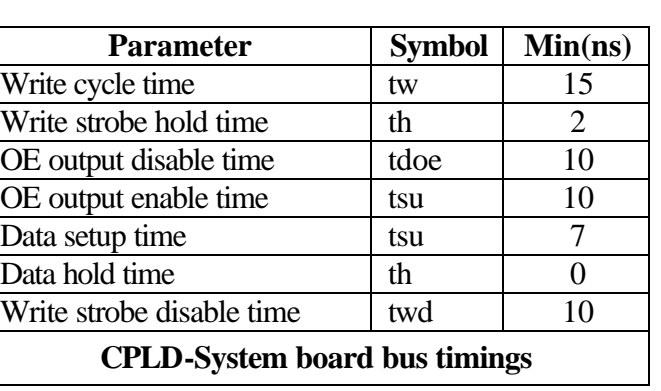

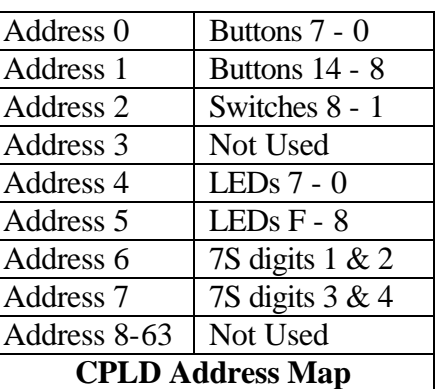

#### *Memory map*

The memory map implemented in the CPLD bus controller is shown below. Note that all six address lines are decoded in write mode, but only the two least-significant address bits are decoded for read mode (so the same four locations will alias through the entire read address space).

# *Self test mode*

A self-test mode has been included in the CPLD configuration to allow a quick check of DIO2 board function. The self test mode enable signal can be asserted by setting SW1 to output VDD, SW8 to output GND, and holding down BTNE and BTN7. Self test mode can be activated by pressing BTN0 while the test mode enable signal is asserted, and deactivated by pressing BTN0 while the test mode enable signal is not asserted. When in test mode, the buttons drive the individual LEDs, and the switches drive the seven-segment displays.

**J2 (B) connector J1 (A) Connector**

#### **Connector pinouts**

The connector pinouts are shown below. Separately available tables show pass-through connections for the devices on the DIO2 board when the board is attached to various system boards – i.e., one table is available showing the FPGA connections to the DIO2 devices for a D2 system board, another table is available showing the FPGA connections for a D2E board, a third for the D2XL board, etc.

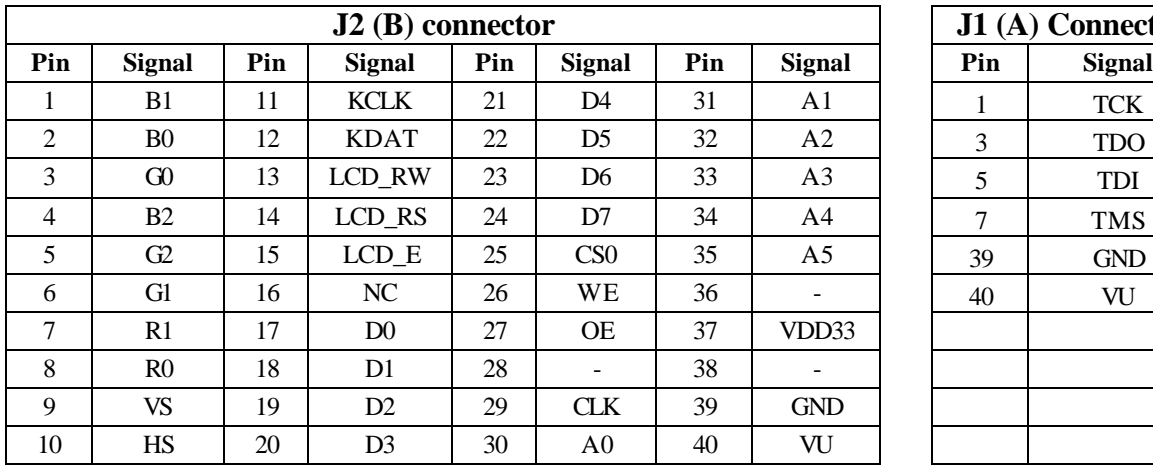

```
Configuration for DIO2 XC95108 CPLD
```

```
library IEEE;
use IEEE.STD LOGIC 1164.ALL;
use IEEE.STD LOGIC ARITH.ALL;
use IEEE.STD_LOGIC_UNSIGNED.ALL;
entity d2io is
    Port ( btns : in std_logic_vector(14 downto 0);
            switchs : in std_logic_vector(7 downto 0);
            leds : out std_logic_vector(15 downto 0);
            data : inout std_logic_vector(7 downto 0);
            addr : in std_logic_vector(5 downto 0);
            sseg : out std_logic_vector(6 downto 0);
            ssegdp : out std_logic;
            ssegsel : out std_logic_vector(3 downto 0);
            cs, we, oe, clk256 : in std_logic);
end d2io;
architecture rtl of d2io is
      signal data_out : std_logic_vector(7 downto 0);
      signal sseg_reg, leds_i : std_logic_vector(15 downto 0);
      signal sseg1 : std_logic_vector(6 downto 0);
      signal digit : std_logic_vector(3 downto 0);
      signal count : unsigned(1 downto 0);
      signal testentry, testmode : std_logic;
      signal ssegsel1 : std_logic_vector(3 downto 0);
begin
--
-- Button and switch reads (non-registered)
-data <= data_out when (oe = '1' and cs = '1') else (others => 'Z');
      data out \le btns(7 downto 0) when addr(1 downto 0) = "00" else
            '0'&btns(14 downto 8) when addr(1 downto 0) = "01" else switchs;
--
-- LED and SSD register writes
-process(we)
      begin
            if(falling_edge(we) and cs = '1') then
                  case addr is
                        when "000100" => leds_i(7 downto 0) <= data;
                        when "000101" => leds_i(15 downto 8) <= data;
                        when "000110" => sseg_reg(15 downto 8) <= data;
                        when "000111" => sseg_reg(7 downto 0) <= data;
                        when others => NULL;
                  end case;
            end if;
      end process;
--
-- Seven segment controller
--- Generates anode and cathode signals from an input clock
-- and two 8-bit registers containing four 4-bit digit fields.
-
```
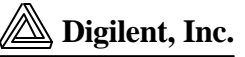

```
process(clk256)
      begin
             if clk256' event and clk256 = '1' then
                   count \leq count + 1;
             end if;
      end process;
      with count select
             digit <= sseg_reg(7 downto 4) when "00",
                                sseg_reg(3 downto 0) when "01",
                                sseg_reg(15 downto 12) when "10",
                                sseg_reg(11 downto 8) when others;
      with digit select
             sseg1 <= "1001111" when "0001", --1
             "0010010" when "0010", --2
             "0000110" when "0011", --3
             "1001100" when "0100", --4
             "0100100" when "0101", --5
             "0100000" when "0110", --6
             "0001111" when "0111", --7
             "0000000" when "1000", --8
             "0000100" when "1001", --9
             "0001000" when "1010", --A<br>"1100000" when "1011", --b
             "1100000" when "1011", --b<br>"0110001" when "1100", --C
             "0110001" when "1100",
             "1000010" when "1101", --d<br>"0110000" when "1110", --E
             "0110000" when "1110",
             "0111000" when "1111", --F
             "0000001" when others; --0
   with count select
          ssegsel1 <= "1000" when "00",
                                    "0100" when "01",
                                    "0010" when "10",
                                   "0001" when others;
--
-- Test mode
--
  testentry \le switchs(0) and not switchs(7) and btns(14) and btns(7);
   process (btns(0))
     begin
         if (btns(0)) event and btns(0) = '1') then testmode \le testentry;
             end if;
        end process;
   leds <= not(leds_i) when testmode = '0' else not(btns(14)&btns(14 downto
      1)&btns(1));
  sseq \le sseq1 when testmode = '0' else switchs (6 downto 0);
  ssegdp \leq 1' when testmode = '0' else switchs(7);
   ssegsel <= ssegsel1 when testmode = '0' else "1111";
end rtl;
```